# **MOOC:a**

# MICRO LOOPER) **Loop Recording Pedal**

# Руководство пользователя

#### **ПОЖАЛУЙСТА**, **ВНИМАТЕЛЬНО ПРОЧТИТЕ**, **ПРЕЖДЕ ЧЕМ ПРОДОЛЖИТЬ Источник питания**

Пожалуйста, подключите указанный адаптер переменного тока к розетке переменного тока с соответствующим напряжением. Пожалуйста, обязательно используйте только адаптер переменного тока, который питает 9 В (±10%) постоянного тока, центральный минус. Максимальное рабочее напряжение не должно превышать 12 В, в противном случае возможно опасное повреждение оборудования, возгорание или другие проблемы. Отключайте адаптер переменного тока от сети, когда он не используется или во время грозы.

#### **Подключение**

Всегда отключайте питание этого и всего другого оборудования перед подключением или отсоединением, это поможет предотвратить неисправность и/или повреждение других устройств. Также обязательно отсоедините все соединительные кабели и шнур питания перед перемещением данного устройства.

#### **Чистка устройства**

Протирайте только мягкой сухой тканью. При необходимости слегка смочите ткань. Не используйте абразивные чистящие средства, чистящий спирт, разбавители краски, воск, растворители, чистящие жидкости или пропитанные химикатами салфетки.

#### **Помехи для других электроприборов**

Радиоприемники и телевизоры, расположенные поблизости, могут создавать помехи при приеме. Используйте данное устройство на подходящем расстоянии от радиоприемников и телевизоров.

#### **Условия эксплуатации**

Во избежание деформации, обесцвечивания или других серьезных повреждений не подвергайте данное устройство воздействию следующих условий:

- Прямые солнечные лучи
- Магнитные поля
- Чрезмерно запыленное или грязное помещение Высокая влажность или переувлажнение • Сильные вибрации или удары

### **Сертификация** FCC

Данное устройство соответствует части 15 Правил FCC. При эксплуатации соблюдаются следующие два условия:

• Данное устройство не должно создавать вредных помех.

• Данное устройство должно воспринимать любые принимаемые помехи, включая помехи, которые могут привести к нежелательной работе.

# **Основные особенности**

• Источники тепла • Экстремальная температура

- Неограниченное количество наложений, поддержка 30-минутной записи
- Может использоваться с ножным переключателем для записи, воспроизведения, остановки, наложенной записи, удаления, операция очень проста
- При отключении питания цикл или многослойные циклы будут сохранены автоматически

• Очень маленький и компактная конструкция

• Переключатель True байпаса

• Адаптер питания постоянного тока 9 В

# **Предметный указатель**

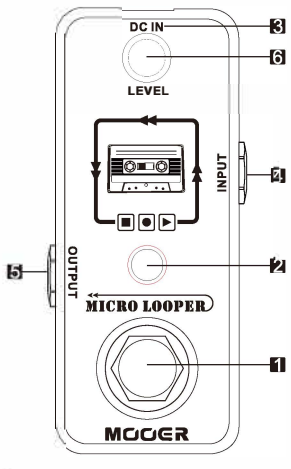

**1.** Ножной переключатель **TRUE BYPASS**: Этот ножной переключатель позволяет управлять всеми функциями, связанными с лупом.

### **2. ИНДИКАТОР СОСТОЯНИЯ:**

Показывает различное состояние микропереключателя. 3. Постоянный ТОК В разъеме питания:

Для питания используйте 9-вольтовый адаптер переменного тока с регулируемым напряжением (полярность штекера положительная на корпусе и отрицательная в центре).

**4. ВХОДНОЕ гнездо**: 1/4" моно аудиоразъем для подключения гитары. **5. ВЫХОДНОЕ гнездо**: 1/4" моно аудиоразъем для выходного сигнала.

### **6. 6. Ручкарегулировкиуровня громкостилупа:** Эта ручка позволяет

вамрегулировать объемвашей петли.

# **Подключение**

• Подключите источник питания напряжением 9 В к входному разъему постоянного тока Micro Looper.

• Подключите прибор к входному разъему на правой стороне Micro Looper с помощью инструментального кабеля.

• Подключите выходное гнездо на левой стороне микропереключателя к вашему усилителю или другим педалям.

# **Руководство по использованию**

### **Как записать луп/наложение**

• Чтобы начать запись, нажмите педальный переключатель один раз, светодиод загорится красным, указывая на то, что Micro Looper находится в режиме записи.

• Чтобы переключиться на воспроизведение, нажмите педальный переключатель еще раз индикатор загорится синим, и начнется воспроизведение.

• Вы можете записать другой цикл на основе исходного цикла (наложение), нажмите ножной переключатель во время воспроизведения исходного цикла, индикатор загорится красным, указывая, что микроцикл снова находится в режиме записи.

• Нажмите ножной переключатель еще раз, чтобы выйти из режима записи. Индикатор загорится СИНИМ. Микроцикл будет воспроизводить как исходный цикл, так и недавно добавленную запись наложением.

### Как отменить запись

• Чтобы удалить последнюю запись, просто нажмите и удерживайте педальный переключатель в течение 2 секунд или дольше. Индикатор дважды быстро мигнет. Затем запись будет удалена.

#### Как повторить запись

• Если вы удалили свою последнюю запись, но хотите ее вернуть, вы можете восстановить ее, просто нажав и удерживая педальный переключатель в течение 2 секунд или дольше. Индикатор дважды быстро мигнет. Затем запись будет восстановлена.

### Как остановить / запустить / удалить лупы

• Чтобы остановить воспроизведение лупа дважды быстро нажмите педальный переключатель. Индикатор начнет мигать синим цветом. Чтобы снова запустить цикл, нажмите педальный переключатель один раз.

• Чтобы удалить все, что вы записали, дважды быстро нажмите ножной переключатель и удерживайте нажатой при повторном нажатии. Индикатор погаснет, показывая, что все данные лупа были удалены.

## **Технические характеристики**

Максимальная память лупера: 30 минут Максимальное количество наложений: неограниченно Вход: 1/4" моно разъем (сопротивление: 470 Ком) Выход: 1/4" моно разъем (сопротивление: 100 Ом) Требования к питанию: Адаптер переменного тока 9 В постоянного тока (центр отрицательный), рекомендуется использовать Mooer Micro Power Потребляемый ток: 140 мА Размеры: 93,5 мм (Г) x 42 мм (Ш) x 52 мм (В) Вес: 140 гр Комплектация: Руководство по эксплуатации

**Milgro** Senfes